# **Backlog Courrier - Fonctionnalité #8035**

## **Recherche sur les adresses**

29/06/2018 11:07 - Sébastien NANA

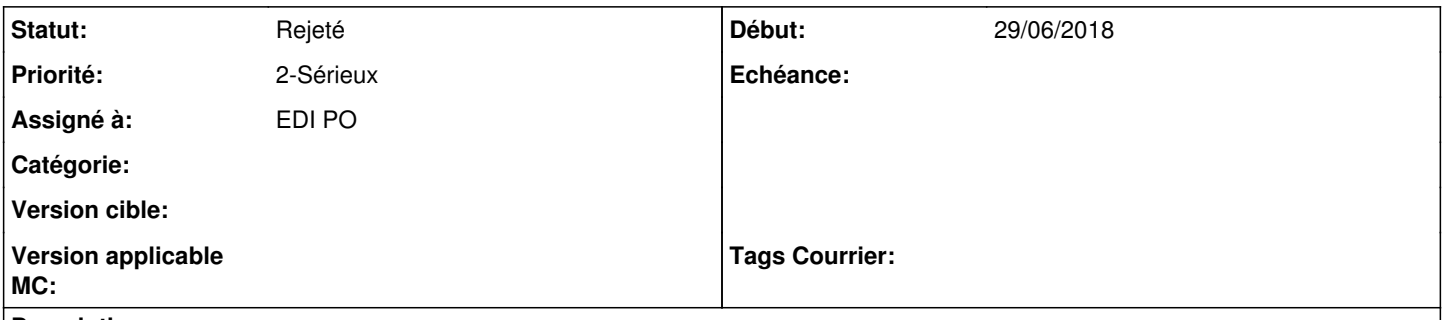

## **Description**

La mise en place du BAN rend les champs d'adresse très convoités. Malheureusement la recherche d'un courrier sur l'adresse est très simpliste.

Ajouter des critères d'adresse plus pertinents

#### **Historique**

## **#1 - 02/07/2018 18:53 - Emmanuel DILLARD**

*- Statut changé de A traiter à 17*

*- Assigné à mis à Emmanuel DILLARD*

#### **#2 - 21/09/2018 11:06 - Emmanuel DILLARD**

*- Assigné à changé de Emmanuel DILLARD à EDI PO*

#### **#3 - 10/01/2019 14:46 - Emmanuel DILLARD**

*- Statut changé de 17 à En cours d'écriture PO*

## **#4 - 10/01/2019 15:02 - Emmanuel DILLARD**

*- Statut changé de En cours d'écriture PO à R&D - A étudier*

### **#5 - 14/01/2019 12:01 - Emmanuel DILLARD**

*- Statut changé de R&D - A étudier à Rejeté PO*

Revu en 18.10 (Auto complétion)

#### **#6 - 19/05/2021 10:32 - Emmanuel DILLARD**

*- Statut changé de Rejeté PO à Rejeté*

#### **#7 - 09/06/2021 11:53 - Emmanuel DILLARD**

*- Projet changé de Backlog à Backlog Courrier*